# TP 8 : Modèle de Black-Scholes discret, application au cours du Bitcoin

### **Première partie : Un modèle probabiliste pour le prix d'un actif.**

**1.** Réponse : il y a la tendance *b*, la volatilité *σ*, et l'initialisation *S*<sub>0</sub> qui sont des paramètres.

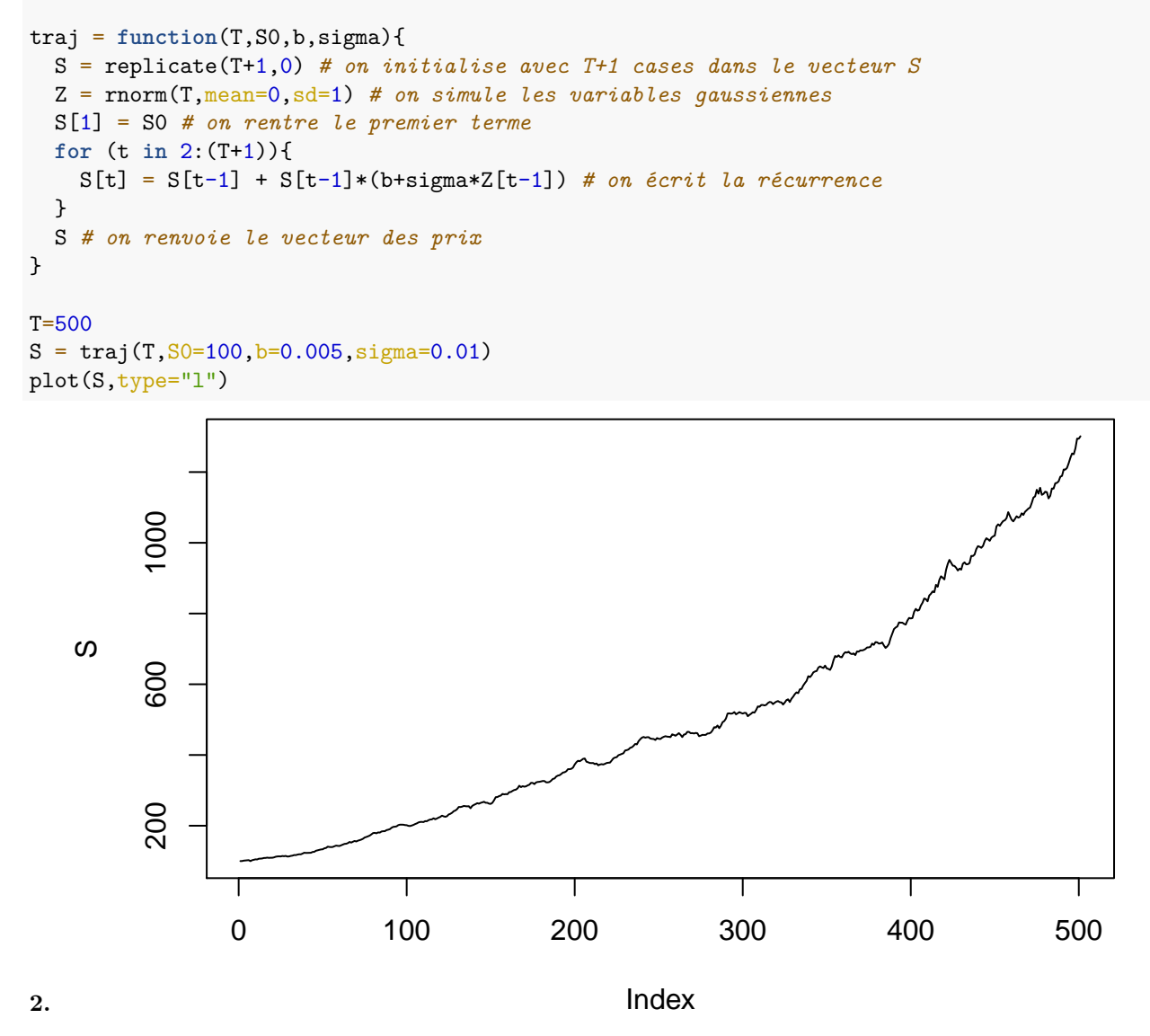

Réponse : le prix de l'actif augmente nettement, sans beaucoup de volatilité. Le paramètre *b* = 0*.*005 est quand même assez ambitieux (pour un pas de temps d'un jour).

 $S = \text{traj}(T, S0=100, b=0.005, \text{sigma}=0.03)$ plot(0:T,S,type="l")

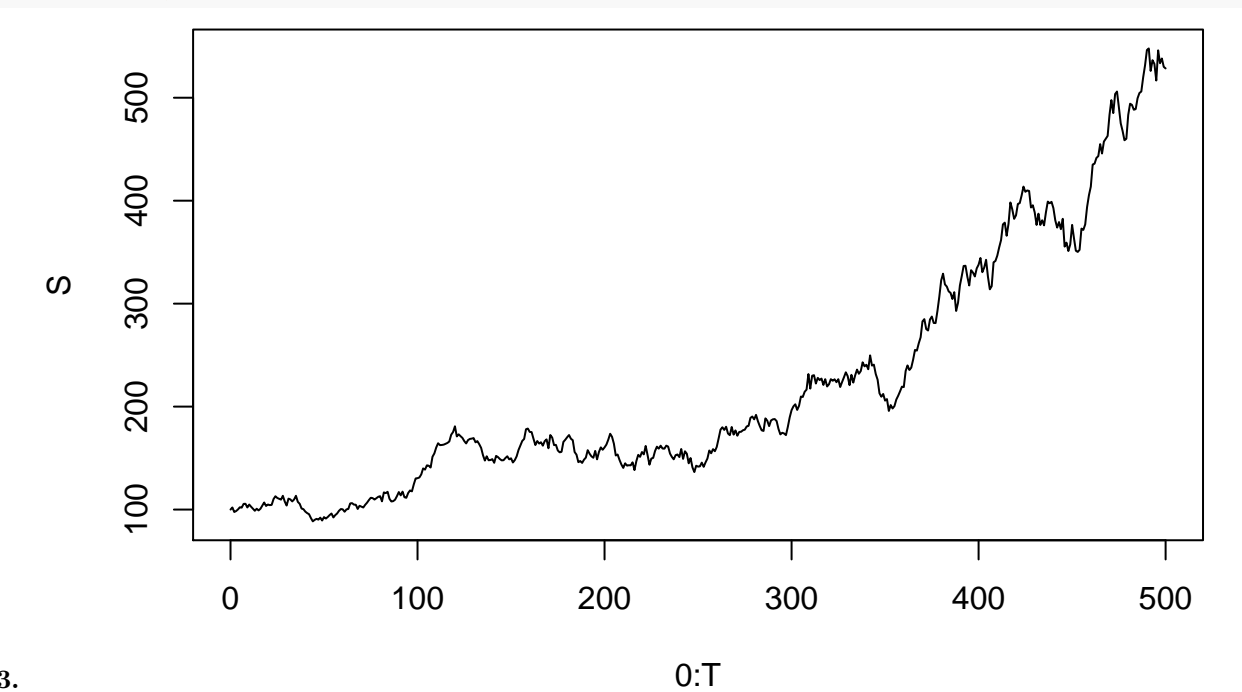

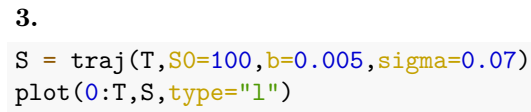

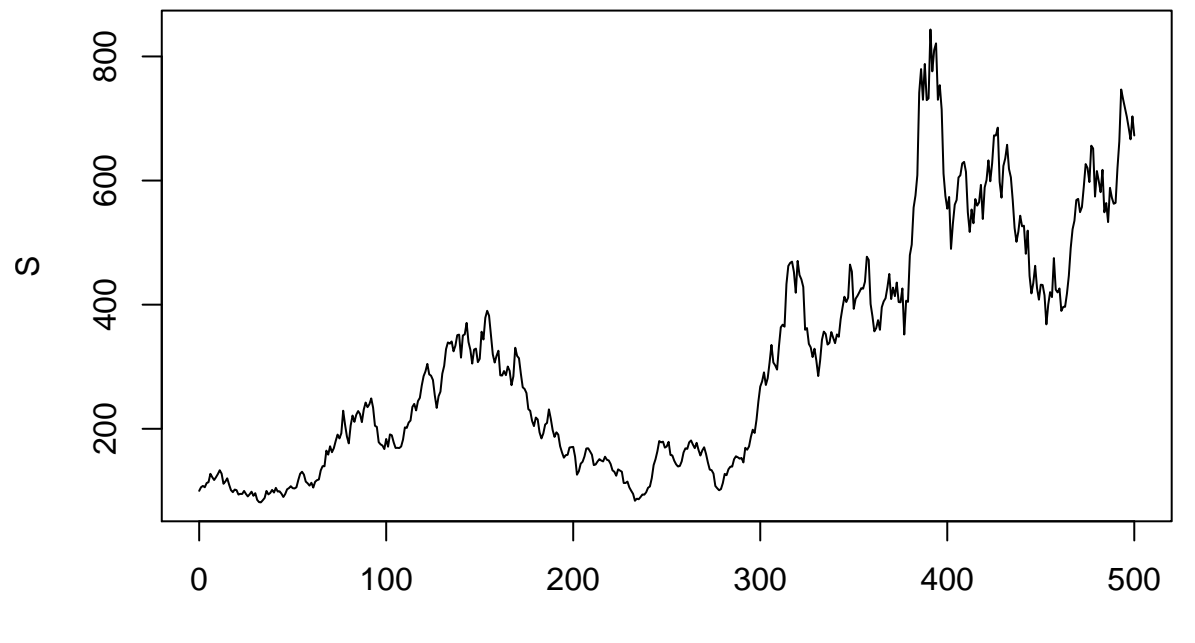

0:T

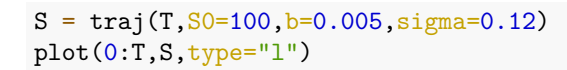

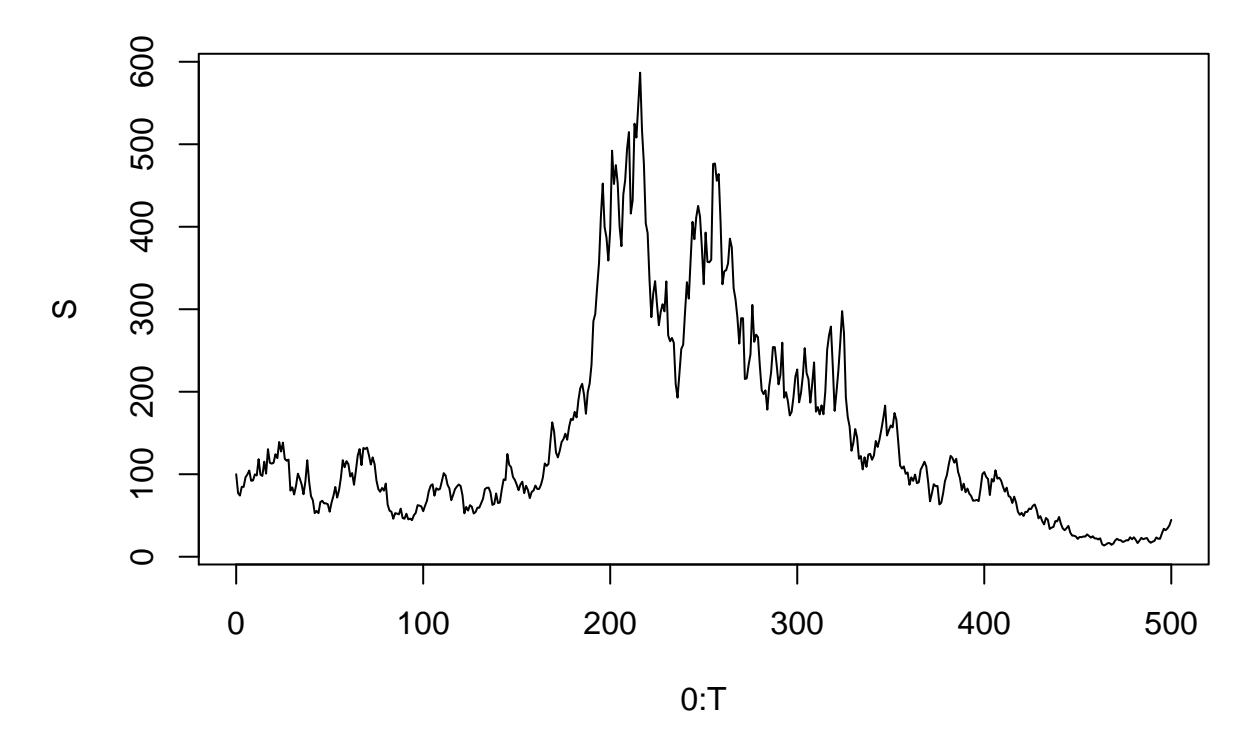

Réponse : quand la volatilité augmente, le cours de l'actif s'éloigne nettement de la tendance. En fait, on peut conjecturer que l'évolution globale dépend de *b* mais AUSSI de *σ*.

```
N=50000
valeurs = replicate(N,0) # on initialise le vecteur
for (i in 1:N){
  valeurs[i] = traj(T=100,S0=100,b=0.002,sigma=0.05)[101] # on ne regarde que la
  # dernière valeur : 101 car il y a T+1 valeurs dans S
}
hist(valeurs, breaks=200,freq=FALSE)
```
## **Histogram of valeurs**

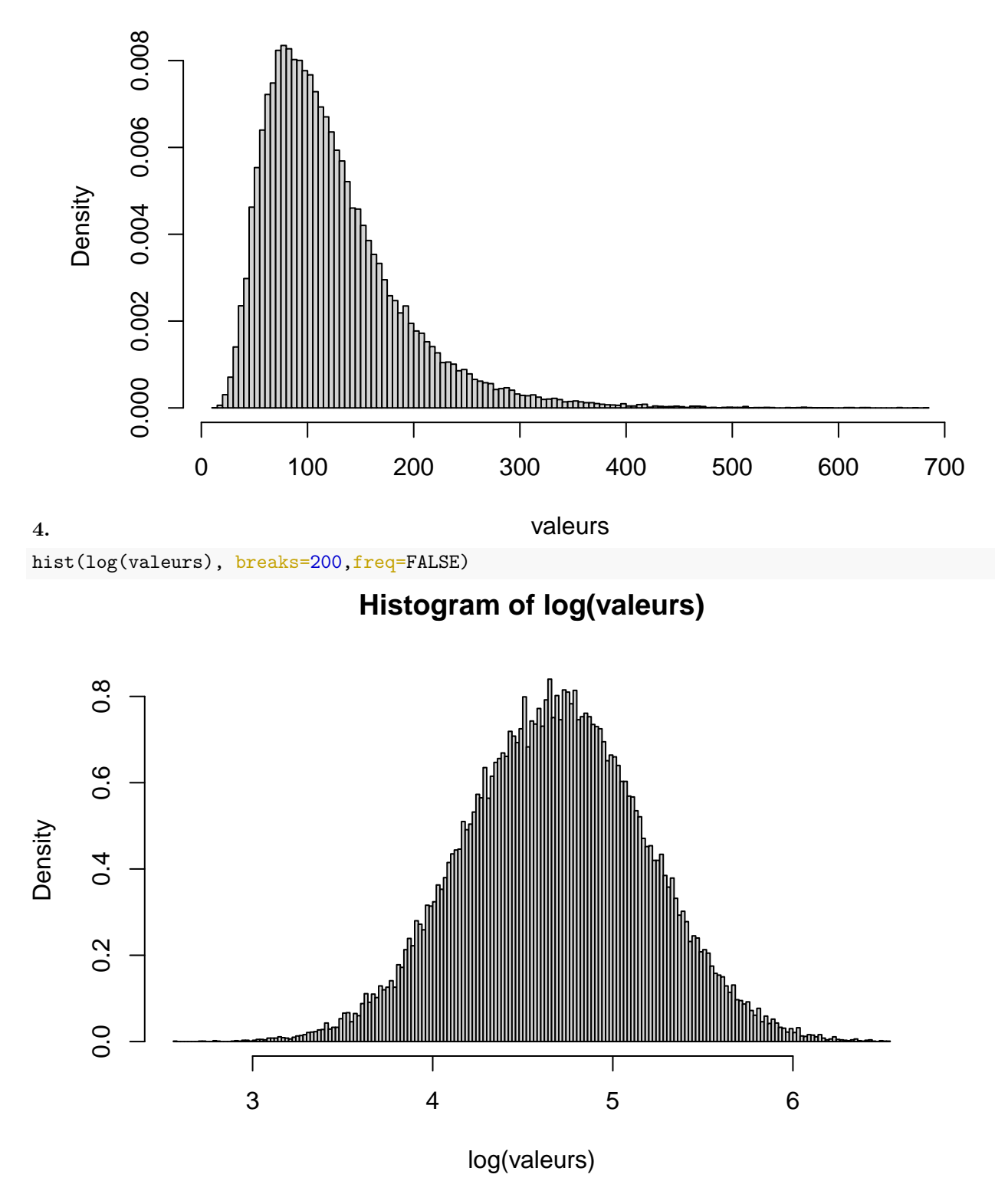

Réponse : le log du prix final semble suivre une loi normale dont la moyenne croît avec *b* et décroît avec *σ*.

```
N=50000
valeurs = replicate(N,0)for (i in 1:N){
  valeurs[i] = traj(T=100,S0=100,b=0.0,sigma=0.15)[101] # on ne regarde que la dernière valeur
}
length(which(valeurs <= 50))/N # diminué d'au moins 50%
5.
## [1] 0.61402
length(which(valeurs >= 150))/N # augmenté d'au moins 50%
## [1] 0.1571
length(which(valeurs >= 200))/N # au moins doublé
## [1] 0.1153
logV = function(b,sigma,S){
 T = length(S)-1Splus = S[2:(T+1)] # valeurs des S_{t+1}
 Smoins = S[1:T] # valeurs des S_{t} : ainsi on n'a pas besoin de boucle for et
  # on utilise la vectorialisation sous R
  -(T/2)*log(2*pi*sigmaˆ2) - sum(((Splus-Smoins)/Smoins - b)ˆ2)/(2*sigmaˆ2)
```
} **6.**

**7.** Réponse : il suffit juste de remarquer que le vecteur des  $V_t := \frac{S_t - S_{t-1}}{S_{t-1}}$ *St*−<sup>1</sup> est un vecteur de Gaussiennes indépendantes de moyenne *b* et de variance *σ* 2 . On peut donc calculer la moyenne empirique de *V* et la variance emprique (sans biais) de *V* pour accéder à des estimateurs de *b* et de *σ* 2 .

data = read.csv("bitcoin.csv") head(data)

**Deuxième partie : application à l'analyse et à la prédiction du cours du Bitcoin.**

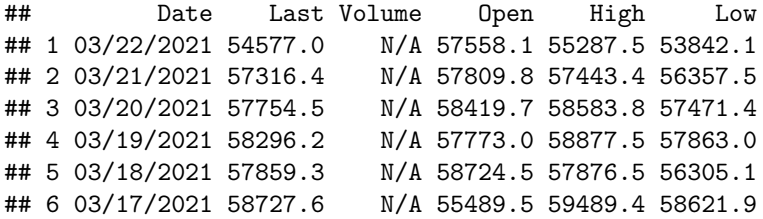

Ce dataframe retrace l'évolution du prix d'un Bitcoin (en dollars) depuis une année. Il a plusieurs colonnes : la date, le prix à la fin de la journée (c'est celui qui nous intéresse dans notre étude), le prix en début de journée, ainsi que les valeurs extrêmes sur 24h.

S = rev(data\$Last) *# le jeu de données* plot(S,type="l",main="Cours du Bitcoin sur les derniers 365 jours",col="blue")

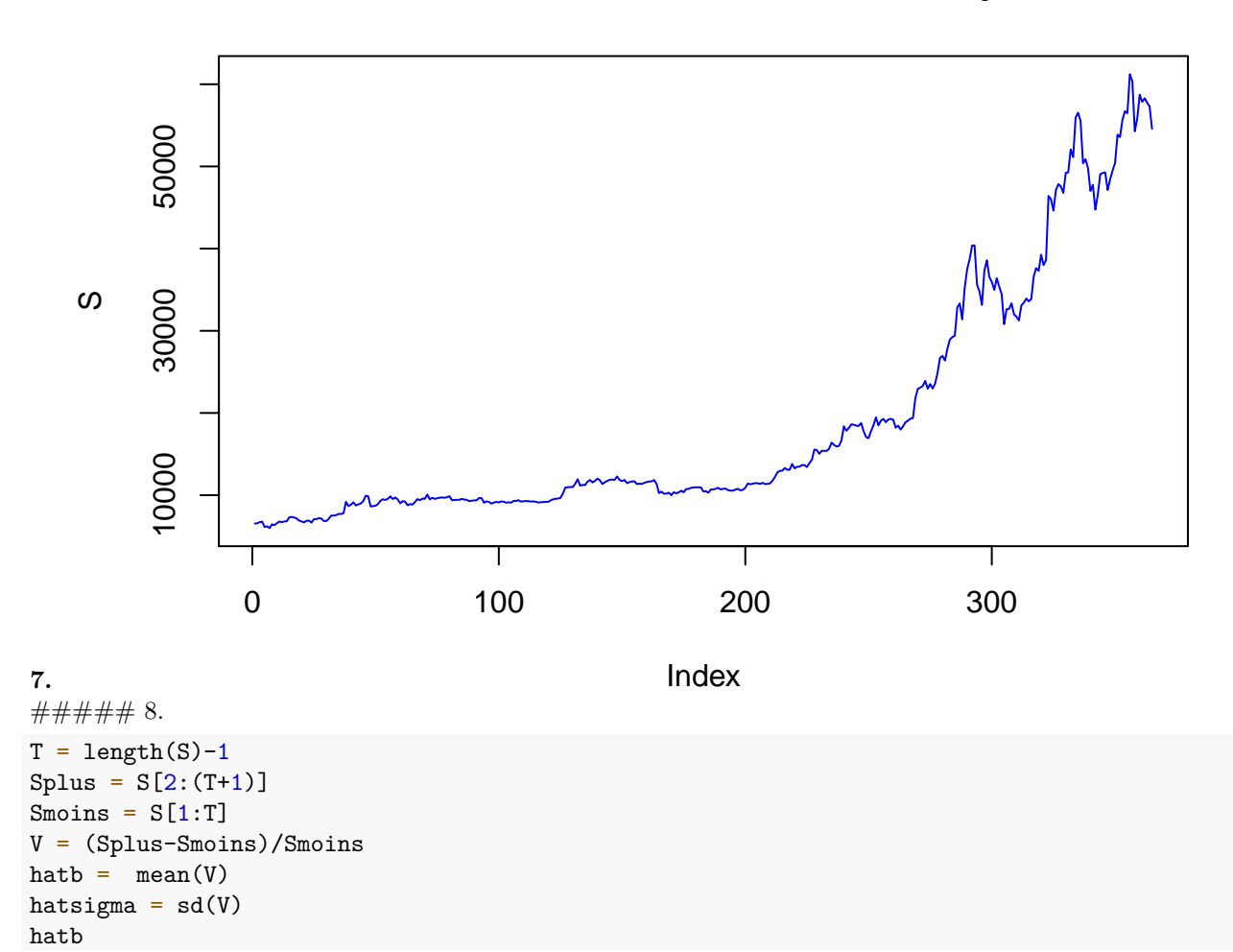

### **Cours du Bitcoin sur les derniers 365 jours**

## [1] 0.00651585

### hatsigma

## [1] 0.03704547

Commentaires : le modèle nous renvoie *b* ∼ 0*.*007, soit une évolution moyenne quotienne de +0*,* 7%. Toutefois, *σ* est assez élevé (*σ* ∼ 0*.*04), et de l'ordre de 5 fois le biais, ce qui rend le cours très volatile, et l'actif très risqué.

```
size = 500bs = seq(-0.03,0.03,length.out=size) # le paramètre length.out donne le nombre
# d'éléments dans le subdivision de l'intervalle.
signas = seq(0.001, 0.1, length.out-size)logVs = matrix(data = replicate(size*size,0),nrow=size,ncol=size) # on crée une
# matrice de taille size*size ne contenant que des zéros
for (i in 1:size){
 b = bs[i]for (j in 1:size){
    signa = sigmas[j]
```

```
logVs[i,j] = logV(b,sigma,S) #on utilise la fonction précedemment définie
  }
}
9.
```
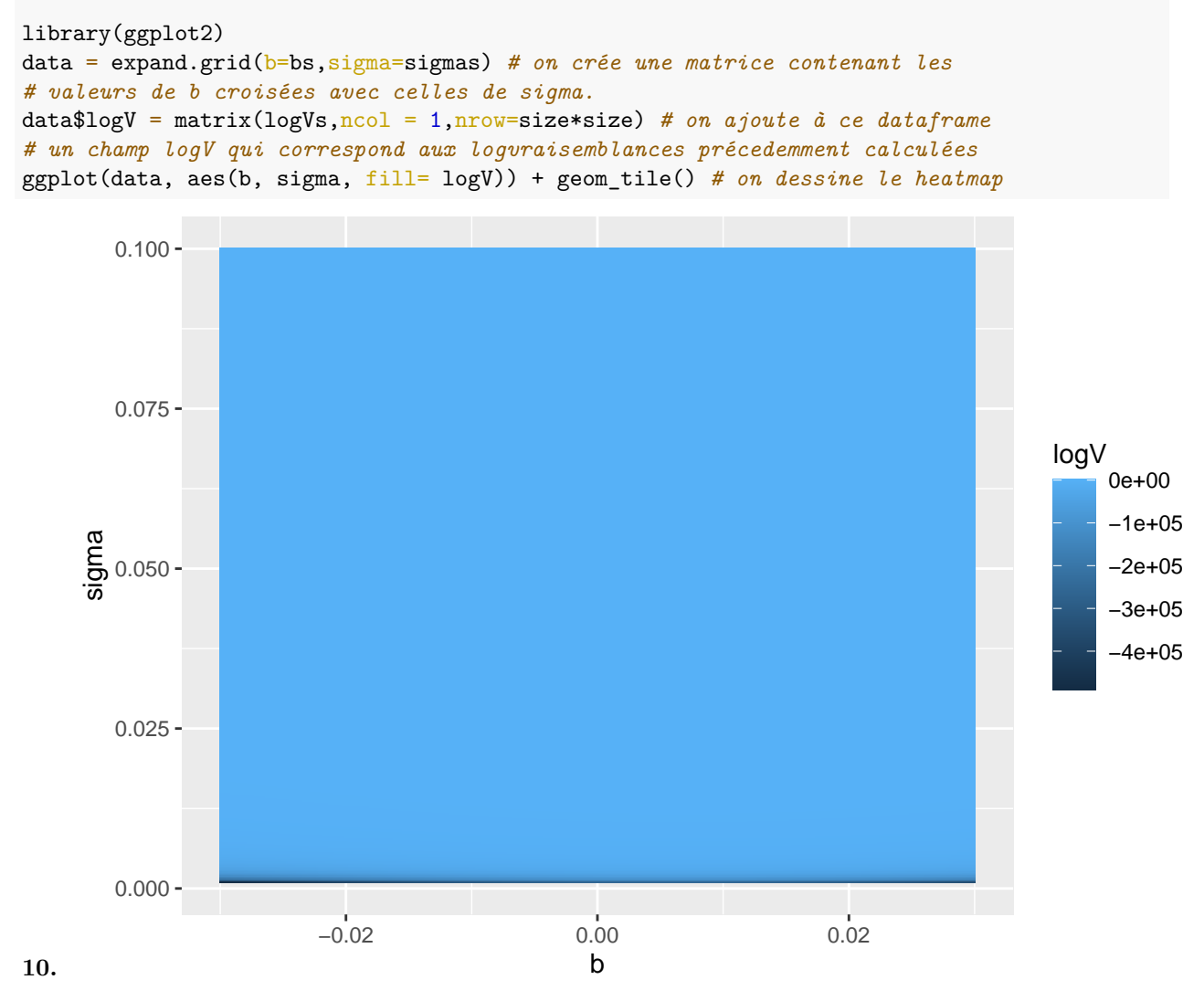

Réponse : on ne peut pas y voir clair, car la variation de la log vraisemblance est trop violente : tout quasiment apparait en bleu clair, alors que les valeurs sont de l'ordre de -10000 ou de 300. . .

**11.** Pour y voir plus clair, on opère une renormalisation de la log-vraisemblance.

```
exposant = 20norm.logV = pmax(0,logVs/max(logVs))ˆexposant
```
Réponse : on enlève les valeurs trop négatives en le reportant à 0, puis on renormalise les valeurs positives pour qu'elles soient entre 0 et 1. L'effet de l'exposant est de faire chuter les valeurs trop loin du maximum de vraisemblance (on aura par exemple 0*.*7 <sup>8</sup> qui sera tout petit). Ne vont rester que les valeurs de vraisemblance qui sont très proches du maximum. Cette renormalisation est d'autant plus violente que l'exposant est grand.

```
data = expand.getid(b=bs, sigma=sigma)data$norm.logV = matrix(norm.logV,ncol = 1,nrowsize*size)ggplot(data, aes(b, sigma, fill= norm.logV)) + geom_tile() + geom_point(aes(x=hatb, y=hatsigma), colour
```
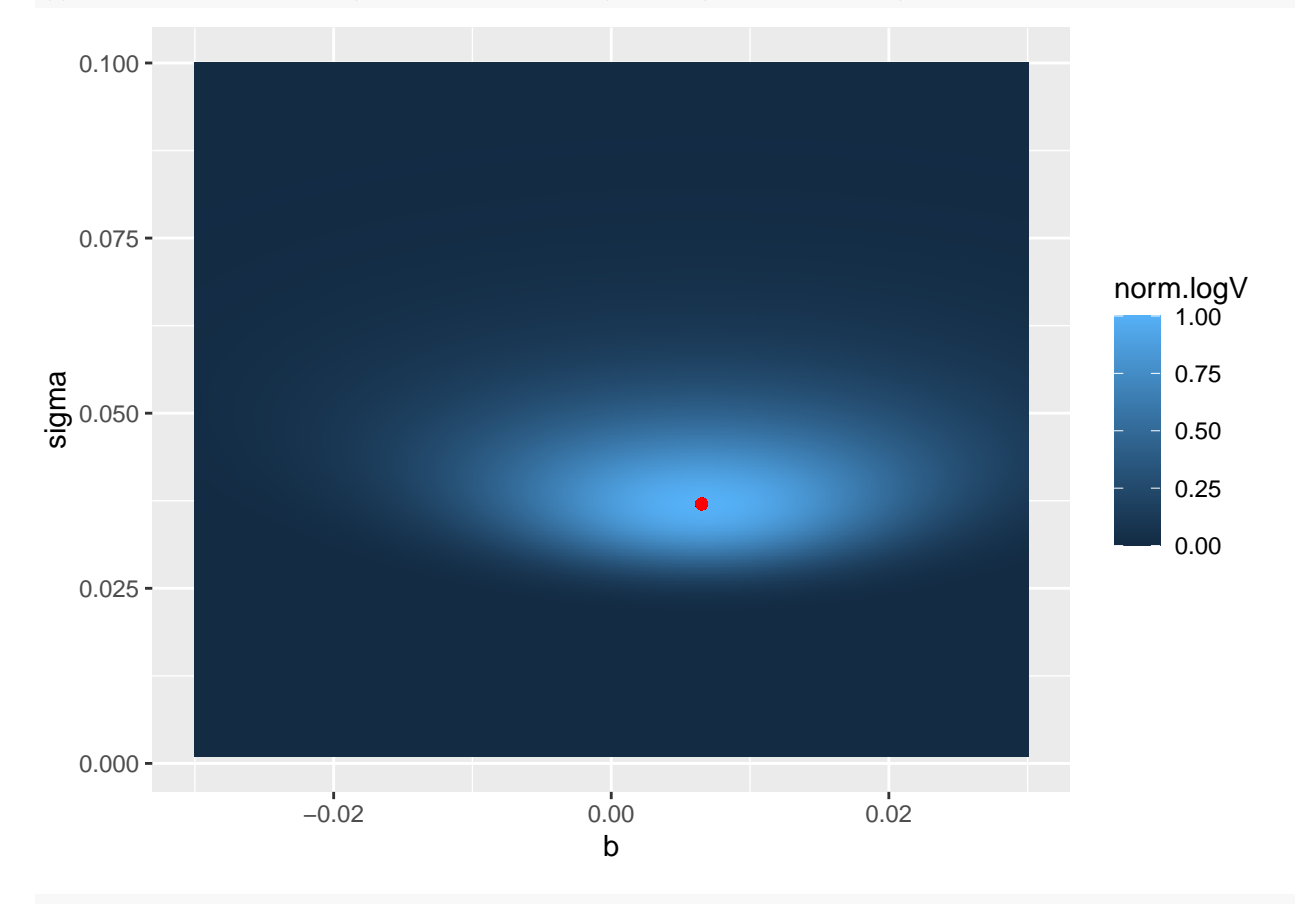

```
N = 5000
```

```
S365 = S[365] # la valeur de S avec laquelle on intialise nos simulations
b = hatb # les valeurs des paramètres estimés
sigma = hatsigma
T=365+365 # temps non pas d'un an, mais deux
trajectoires = matrix(replicate(N*T,0), nrow = N, ncol = T)
for (i in 1:N){
 trajectoires[i, 1:365] = Strajectories[i,365:T] = traj(365, S0=S365, b, sigma)}
```
**12.**

```
T=365+365
x=1:Ttraj_inf = apply(trajectoires,2,quantile,0.025) # prendre la trajectoire inférieure
traj_sup = apply(trajectoires,2,quantile,0.975) # prendre la trajectoire supérieure (avec une certaine
traj_mean = colMeans(trajectoires)
plot(x,traj_mean,col="blue",type="l",lty=3) #prédiction moyenne
lines(x, traj_sup, col="green", lty = 3) #prédiction optimiste
lines(x, traj_inf, col="red", lty = 3) #prédiction pessimiste
```
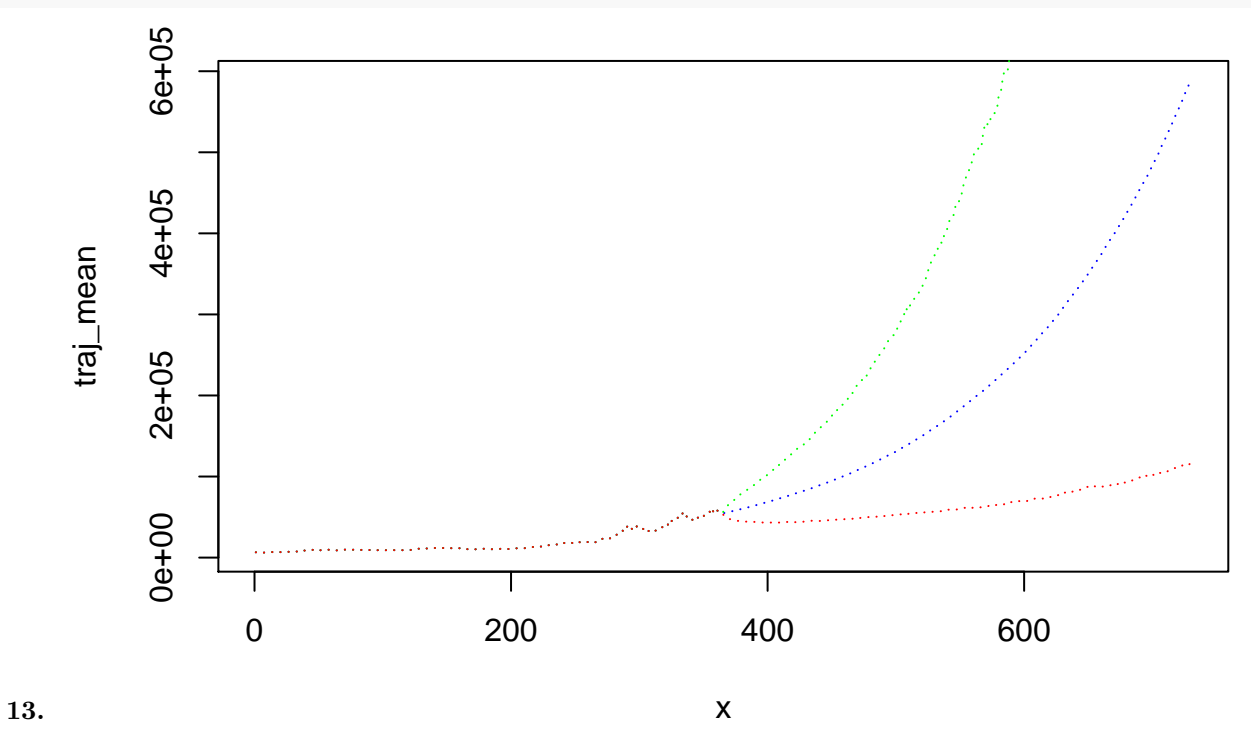

Commentaires : la prédiction semble indiquer une claire tendance à la hausse, et ce même dans un intervalle de confiance à 95%. On pourrait donc être tenté d'acheter.

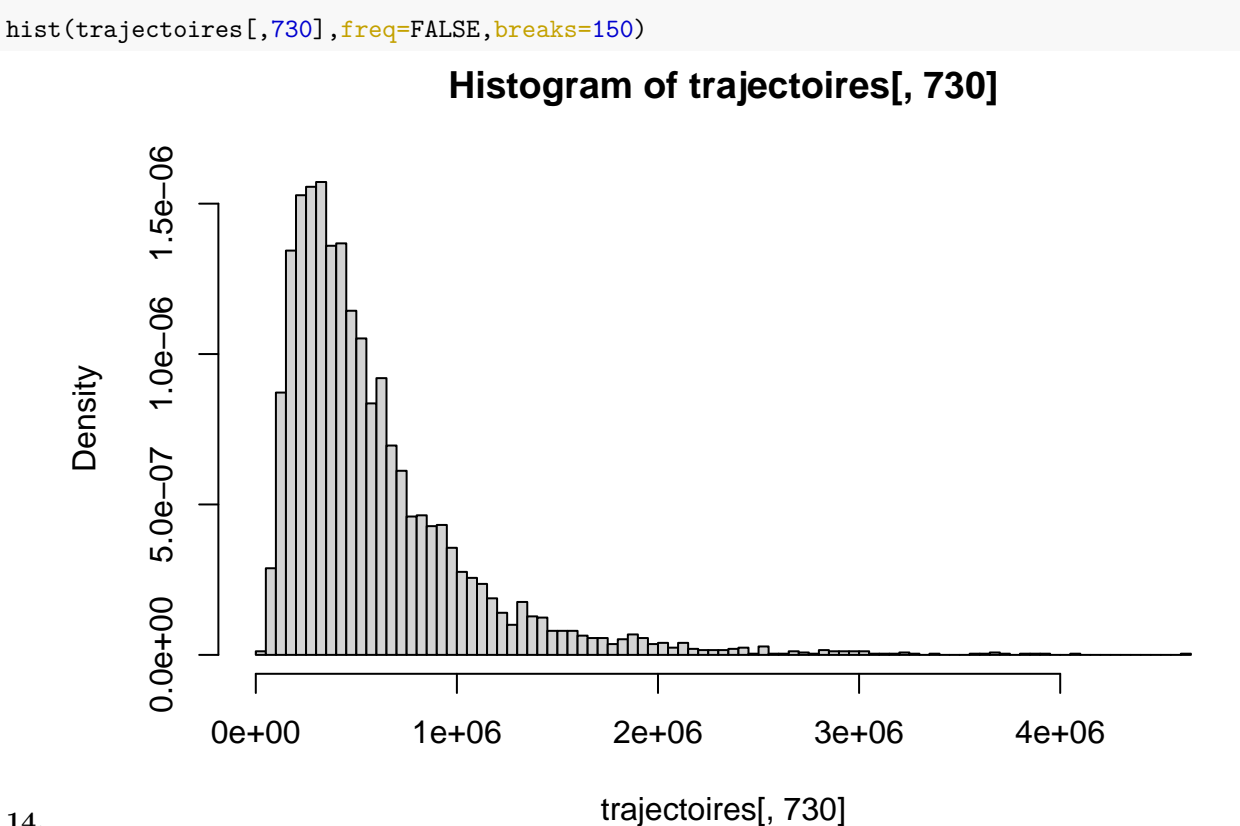

**14.**

mean(trajectoires[,730])

## [1] 589365.2 sd(trajectoires[,730])

## [1] 475027.4

length(which(trajectoires[,730]>=500000))/N

**15.**

## [1] 0.4478

Réponse : la probabilité n'est que d'environ 0*.*45, donc. . . pas plutôt non.

**16.** Réponse : il y a énormément d'hypothèses faites dans ce modèle. La plus grosse d'entre elles est que le volatilité et la tendance sont constantes dans le temps. En pratique, cela n'est pas vérifié sur de longues périodes. De plus, l'estimation de ces paramètres est inparfaite et comme le montre la question 11, nombreux sont les paramètres candidats pour bien fitter le modèle (y compris des cas où *b <* 0). Ce qui est certain en revanche, c'est que le Bitcoin est un actif risqué !